# Function Calls –Computer Organization–

#### Lionel Morel

Computer Science and Information Technologies - INSA Lyon

Fall-Winter 2023-24

## **Introduction**

- $\triangleright$  SW we have looked at so far is basically one main function
- ▶ Exception with ITs
- $\triangleright$  Most programs we write use functions
- ▶ Goal of this chapter: Understand how functions work

# Why Use functions?

- ▶ **Organize code**, name instruction blocks
- ▶ Avoid code duplication, encourage **code reuse**
- ▶ Improve **readbility**
- **Limit over-nesting** control structures
- ▶ Allow **local thinking** with local variables
- Allow building **libraries** (encourage code reuse ... more)
- ▶ Prepare for Object-Oriented-Programming

# Example (cont'd)

#### int PP(int x){

```
int z,p;
  z = x+1:
  p = z + 2;
  return (p);
}
```

```
main(){
  int i, j, k;i = 0:
  i = i+3:
  i = PP(i+1);k = PP(2 * (i+5)):
}
```
#### ▶ main is the **caller**.

- ▶ it calls PP which is the **callee**.
- $\blacktriangleright$  PP computes an integer output, the **result** of the function.
- ▶ variables z and p are **local variables** of PP.
- ▶ Every time PP is called it's the **same code** that is executed, but with **different instances** of z and p every time.

# Example (cont'd)

```
int PP(int x){
  int z,p;
  z = x+1:
  p = z + 2;
  return (p);
}
main(){
  int i,j,k;
  i = 0;
  j = i+3;= PP(i+1):k = PP(2 * \tilde{(i+5)});
}
                                         i == 0 & i == 3 & k == ??
                                         i == 0 && j == 4 && k = ??i == 0 & i == 4 & k == 13
```
# Example (cont'd)

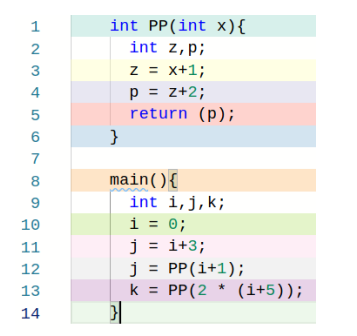

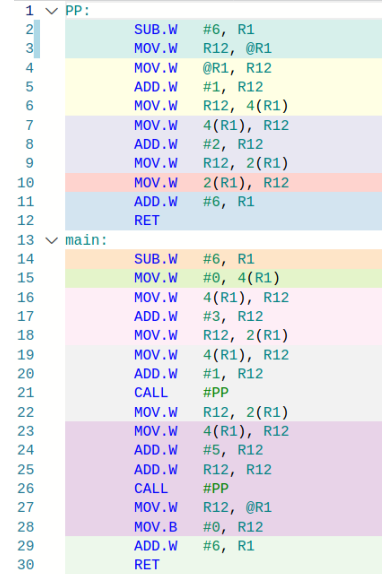

## Problems we need to solve

□ Problem #1: **Jump** from main to PP ... and then **come back**

- □ Problem #2: How do we make it work with **call cascades** (eg main calls P, P calls Q, etc)?
- □ Problem #3: How do we make it work with **recursive functions** (P calls itself)?
- □ Problem #4: Deal with **local variables** (the call to PP should not break anything in main)?
- □ Problem #5: How do we **pass parameters** from main to PP?
- □ Problem #6: How do we get **the return value** from PP to main?

#### Problem #1:

# "Marty .... We have to go back ... to the future"

- ▶ Calling PP is "just" jumping to the address of labelPP.
- ▶ We need to keep track of the instruction immediatly following the call to PP
- ▶ This is called the **return address**

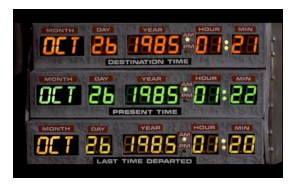

# **Call** and Return

#### call labelPP

- ▶ Pre-condition:
	- $\triangleright$  PC contains the address of the call labelPP instruction

#### ▶ Semantics:

- $\triangleright$  Assume PC contains the address of the call instruction
- ▶ save ←− PC+δ for later on ... into a dedicated location
- $\triangleright$  NB:  $\delta$  = number of bytes taken by the call instruction itself
- ▶ change PC to address of labelPP

# Call and **Return**

ret

#### ▶ Pre-condition:

- ▶ at least one call has been executed
- ▶ Semantics:
	- ▶ copy the "saved return address" back to PC

# Call and Return: example

0x20 0x22 0x24 0x26 some instruction call myProcedure some other instruction yet another one

0x80 0x82 0x84

myProcedure: ... ret

call: 1/ save 0x24  $\frac{1}{\sqrt{2}}$  iump to 0x80 ret:<br>2/ jump to 0x80  $\frac{1}{\sqrt{2}}$ 

1/ jump back to 0x24

First implementation: save Return Address into **specific RA register**

## Problems we need to solve

- □✓ Problem #1: **Jump** from main to PP ... and then **come back**
- □ Problem #2: How do we make it work with **call cascades** (eg main calls P, P calls Q, etc)?
- □ Problem #3: How do we make it work with **recursive functions** (P calls itself)?
- □ Problem #4: Deal with **local variables** (the call to PP should not break anything in main)?
- □ Problem #5: How do we **pass parameters** from main to PP?
- □ Problem #6: How do we get **the return value** from PP to main?

## Problem #2: Call Cascades

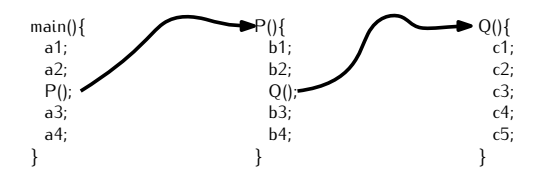

- $\blacktriangleright$  RA doesn't resolve the problem
- $\triangleright$  We would need several RA registers ...
- ▶ ... and we don't know how many exactly in general.

#### Problem #3: Recursive Calls

```
int fact(int x){
   if (x == 0) { return 1; }
   else {return x * fact(x-1);}
}
int main(){
   int n,y;
   printf("give␣me␣a␣number,␣I'll␣give␣you␣its␣factorial\n");
   scanf("%d", n);
   y = fact(n):
   return 0;
}
```
 $\blacktriangleright$  Fven worse  $\ldots$ 

- ▶ Number of calls to fact **depends on the value of n**
- ▶ Can't ever be predicted until user enters it, at **execution**;
- ▶ Code needs to be prepared before that, at **compilation**. 14/35

## Solution: Use a stack

#### Definition (Stack)

A **Stack** is an abstract data type that allows to store items of data. It provides two main operations:

- ▶ **push**, which adds an element on TOP of the stack;
- ▶ **pop**, which removes an element from the TOP of the stack.

This is a LIFO (for Last In, First Out) data structure.

## Stack: usage

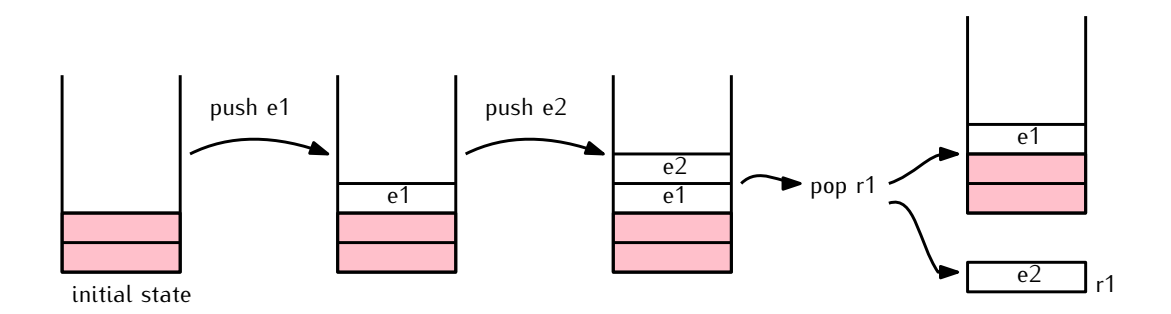

# The stack in hardware

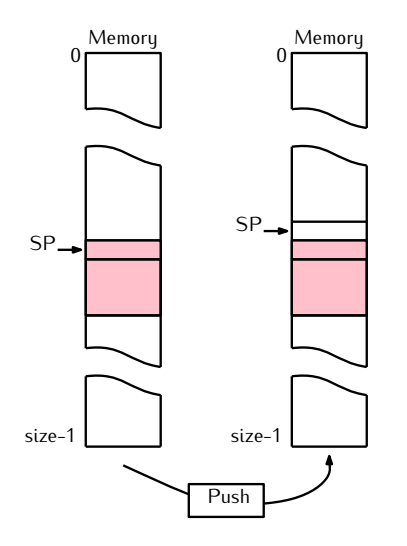

- ▶ A dedicated area in memory
- ▶ a dedicated CPU register : **SP** for **Stack Pointer**
- $\triangleright$  two CPU instructions: pop and push
- ▶ **WARNING: often stack grows towards address** 0x00

### msp430: the stack

#### 3.2.2 Stack Pointer (SP)

The stack pointer (SP/R1) is used by the CPU to store the return addresses of subroutine calls and interrupts. It uses a predecrement, postincrement scheme. In addition, the SP can be used by software with all instructions and addressing modes. Figure 3-3 shows the SP. The SP is initialized into RAM by the user, and is aligned to even addresses.

Figure 3-4 shows stack usage

#### Figure 3-3 Stack Pointer

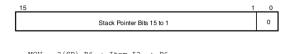

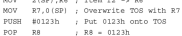

#### Figure 3-4 Stack Usage

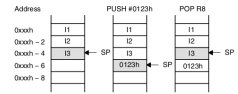

The special cases of using the SP as an argument to the PUSH and POP instructions are described and shown in Figure 3-5.

Figure 3-5, PUSH SP - POP SP Sequence

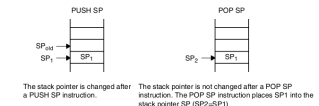

- $\blacktriangleright$  SP dedicated register
- ▶ SP always points to the TOP of the stack (ie **last element that was pushed**)
- $\triangleright$  on push, SP moves towards address 0
- ▶ on pop, SP moves towards address 0xffffffff
- ▶ NB1: 0xxxh means "address 0x0xxx"
- ▶ NB2: 0xxxh 6 means "address 0x0xxx minus 2 " (two bytes further down in memory)

## msp430: the PUSH instruction

PUSHI.WI Push word onto stack **DUSH B** Push byte onto stack Syntax PLISH ero PLISH W ero  $\alpha$ PLISH R src  $SP - 2 \rightarrow SP$ Operation  $src \rightarrow @SP$ The stack pointer is decremented by two, then the source operand is moved **Description** to the RAM word addressed by the stack pointer (TOS). **Status Rits** Status hits are not affected **Mode Bits** OSCOFF, CPUOFF, and GIE are not affected. Example The contents of the status register and R8 are saved on the stack. PUSH **SR** : save status register **PUSH R8** : save R8 Example The contents of the peripheral TCDAT is saved on the stack. PUSH<sub>B</sub> &TCDAT : save data from 8-bit peripheral module. : address TCDAT, onto stack

#### Note: The System Stack Pointer

The system stack pointer (SP) is always decremented by two, independent of the byte suffix.

**Instruction Set** 

## msp430: the POP instruction

b

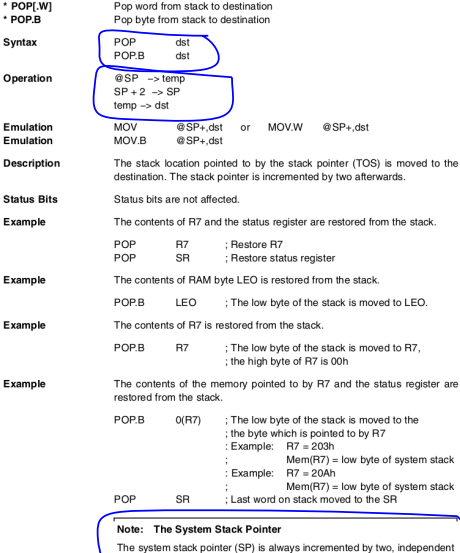

of the byte suffix.

## msp430: the CALL instruction

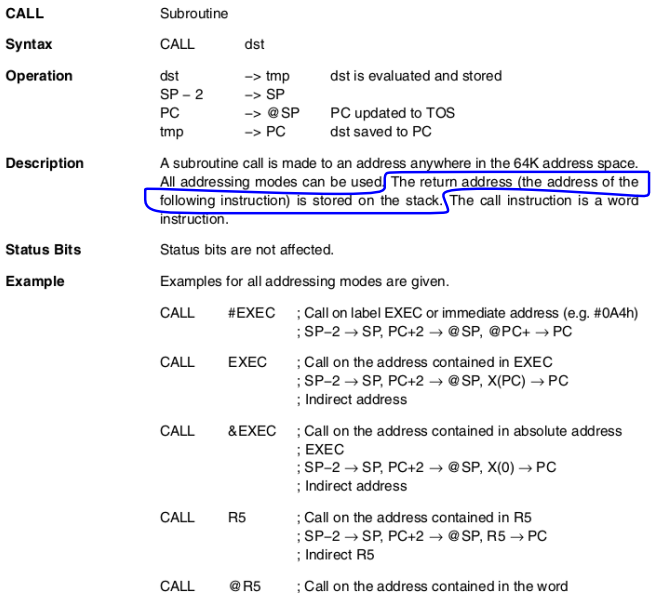

# msp430: the RET instruction

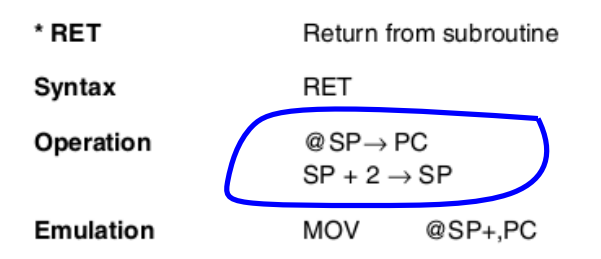

**Description** The return address pushed onto the stack by a CALL instruction is moved to the program counter. The program continues at the code address following the subroutine call.

**Status Bits** Status bits are not affected.

#### DEMO: let's follow the call to PP

## Problems we need to solve

- □✓ Problem #1: **Jump** from main to PP ... and then **come back**
- □✓ Problem #2: How do we make it work with **call cascades** (eg main calls P, P calls Q, etc)?
- □✓ Problem #3: How do we make it work with **recursive functions** (P calls itself)?
- □ Problem #4: Deal with **local variables** (the call to PP should not break anything in main)?
- □ Problem #5: How do we **pass parameters** from main to PP?
- □ Problem #6: How do we get **the return value** from PP to main?

# Problem #4, #5 and #6: Local variables, Parameter and function results

Now that we have a stack:

- $\triangleright$  We can use it to store all these variables and values
- But not always: we may use registers for that too
- ▶ This is defined in the **ABI** (Application Binary Interface)
- $\blacktriangleright$  The ABI is defined :
	- ▶ partly by CPU designers,
	- $\blacktriangleright$  partly by the compiler
	- $\blacktriangleright$  (and sometimes also by the OS)

## Stack Frame & the Frame Pointer

- ▶ A **Stack Frame** is a piece of the frame that is used to store and acces all information relating to the local environment of **one** function:
	- $\blacktriangleright$  local variables.
	- parameters
	- $\blacktriangleright$  return values
- ▶ The **Frame Pointer** can be used to designate a limit to this frame.
- ▶ In some architectures, there even is a **dedicated register**, called FP

## msp430: the "frame pointer"

- ▶ The processor documentation doesn't explicitely define one register for that
- $\triangleright$  This convention is left to the compiler to define

 $\blacktriangleright$  Example, with gcc:

**mspgcc's ABI***<sup>a</sup>* **Register usage**

• *If you intend to interface assembly routines with your C code, you need to know how GCC uses the registers. This section describes how registers are allocated and used by the compiler. (You can override GCC's settings by issuing -ffixed-regs=...)*

• *r0, r2, and r3 - are fixed registers and not used by the compiler in any way. They cannot be used for temporary register arguments either.*

• *r1 - is the stack pointer. The compiler modifies it only in the function prologues and epilogues, and when a function call with a long argument list occurs. Do not modify it yourself under any circumstances!!!*

• *r4 - is the frame pointer. This can be used by the compiler, when va\_args is used. When va\_args is not used, and optimization is switched on, this register is eliminated by the stack pointer.*

*<sup>a</sup>*<http://mspgcc.sourceforge.net/manual/c1225.html>

# The frame pointer

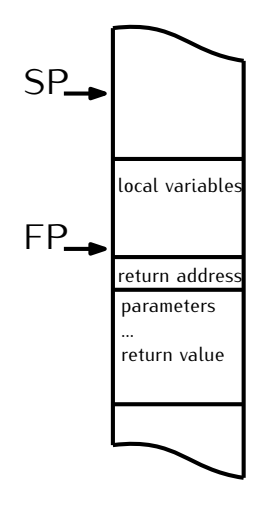

- ▶ Exact shape and order depends on convention
- ▶ See demo for gcc and msp430

# msp430 - calling convention

#### **Function calling conventions Fixed argument lists**

Function arguments are allocated left to right. They are assigned from r15 to r12. If more parameters are passed than will fit in the registers, the rest are passed on the stack. This should be avoided since the code takes a performance hit when using variables residing on the stack.

[...]

#### **Return values**

The various functions types return the results as follows:

- $\triangleright$  char, int and pointer functions return their values r15
- long and float functions return their values in r15:r14
- long long functions return their values r15:r14:r13:r12

If the returned value wider than 64 bits, it is returned in memory.

## Problems we need to solve

- □✓ Problem #1: **Jump** from main to PP ... and then **come back**
- □✓ Problem #2: How do we make it work with **call cascades** (eg main calls P, P calls Q, etc)?
- □✓ Problem #3: How do we make it work with **recursive functions** (P calls itself)?
- □✓ Problem #4: Deal with **local variables** (the call to PP should not break anything in main)?
- □✓ Problem #5: How do we **pass parameters** from main to PP?
- □✓ Problem #6: How do we get **the return value** from PP to main?

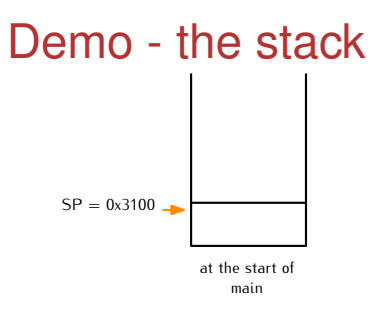

Demo - the stack

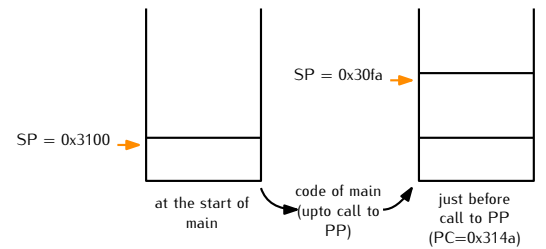

Demo - the stack

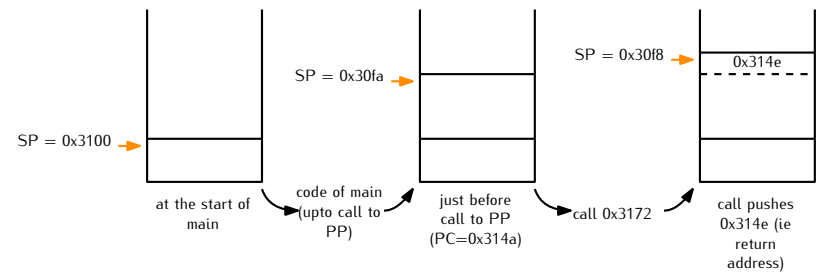

Demo - the stack

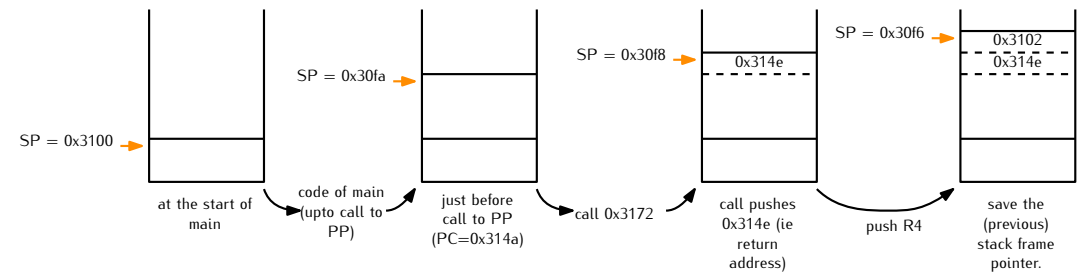

Demo - the stack

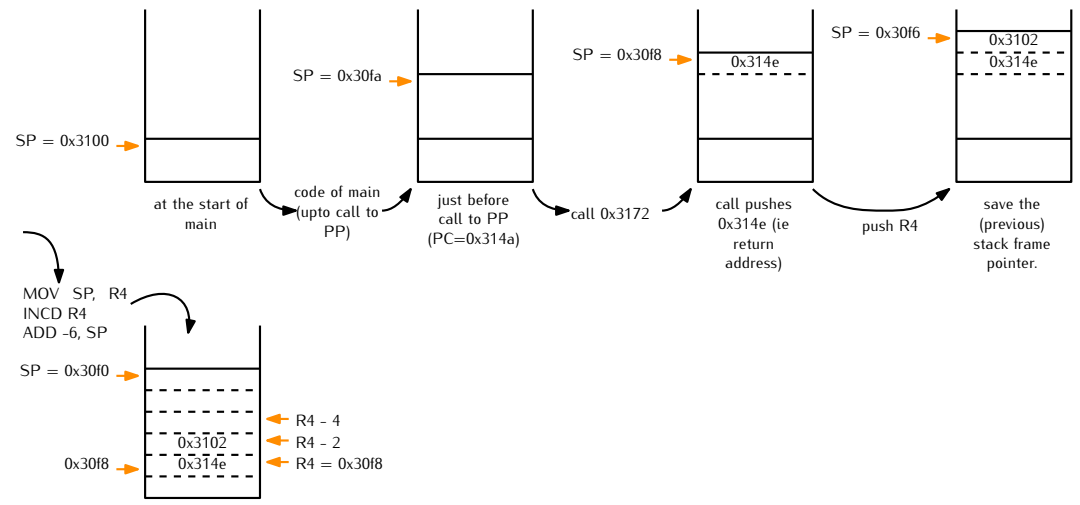

Demo - the stack

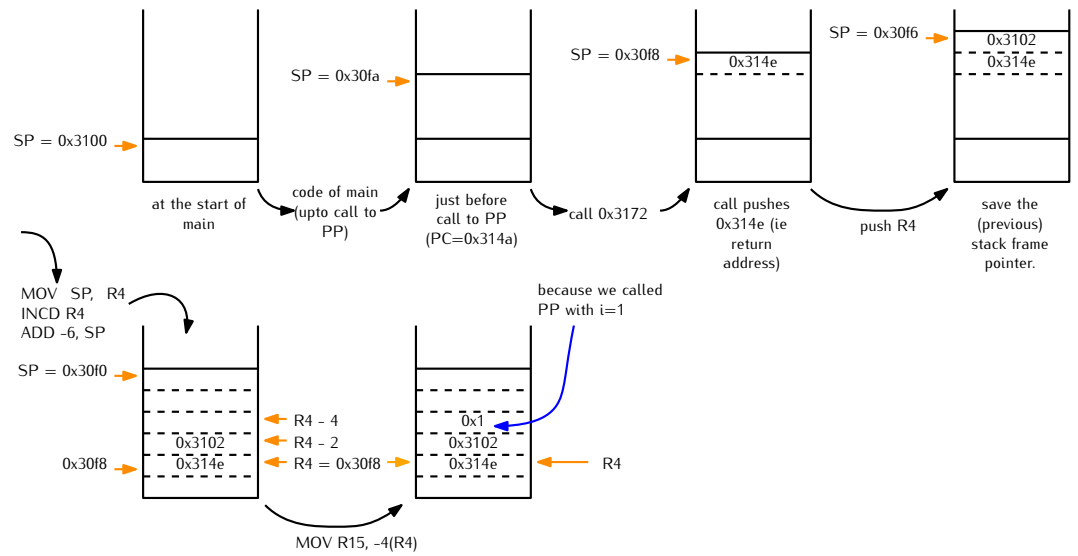

Demo - the stack

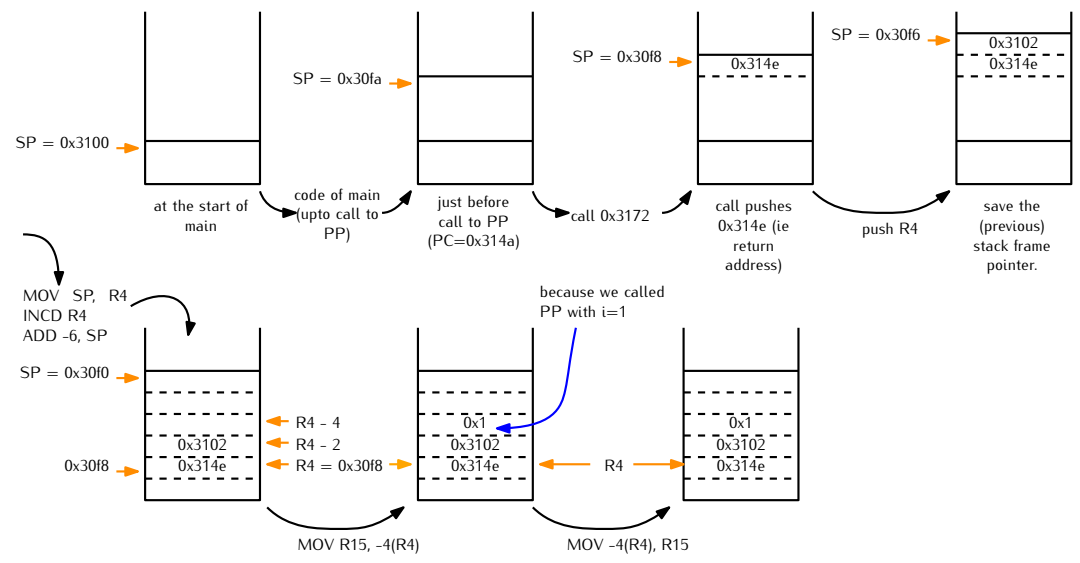

Demo - the stack

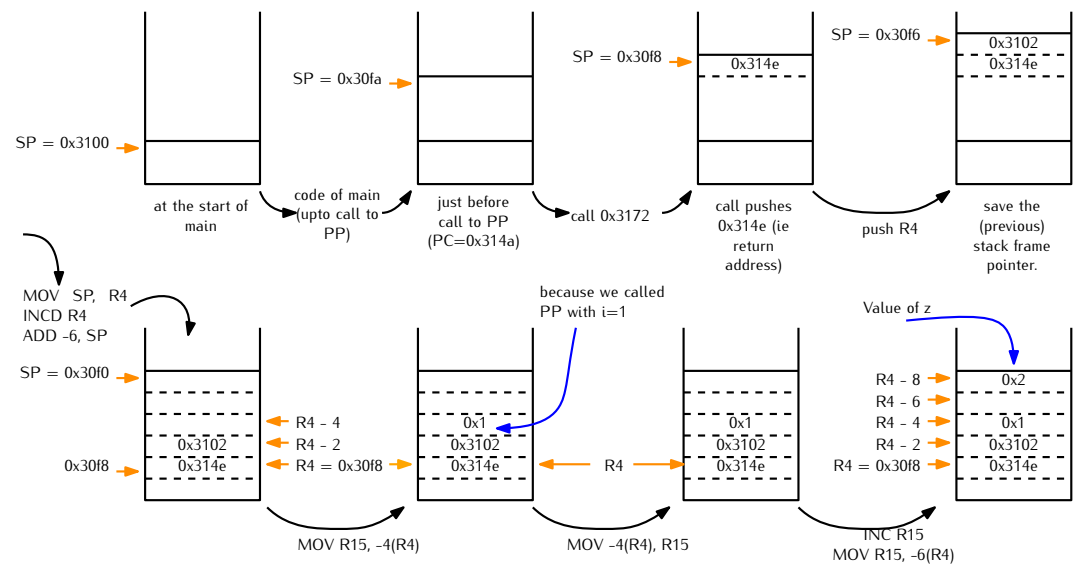

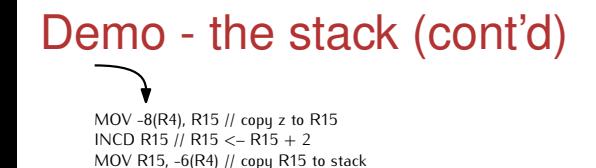

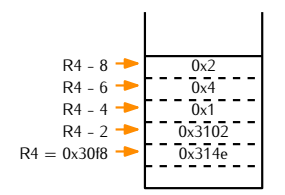

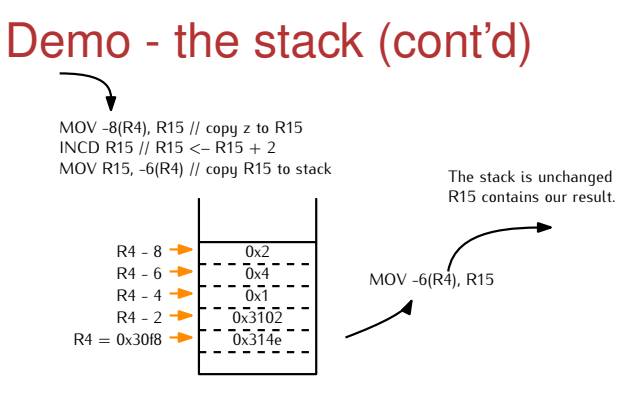

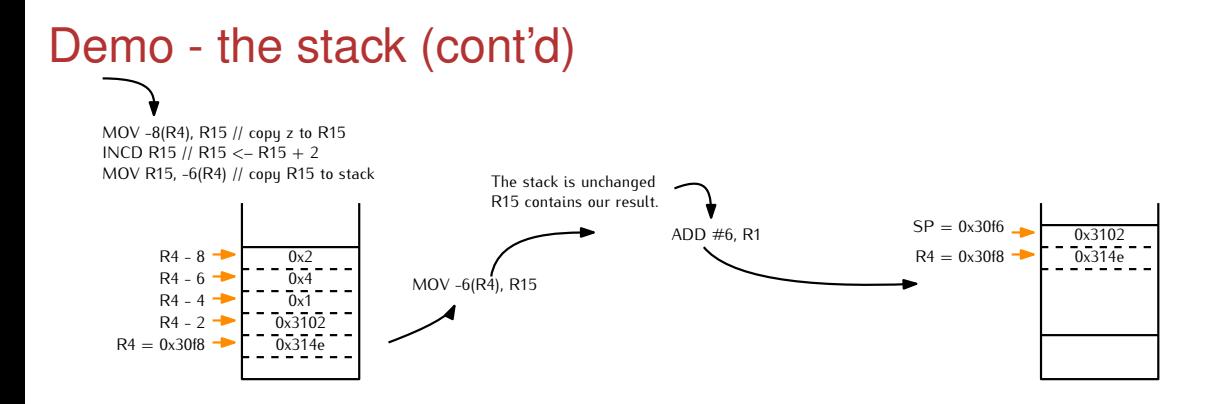

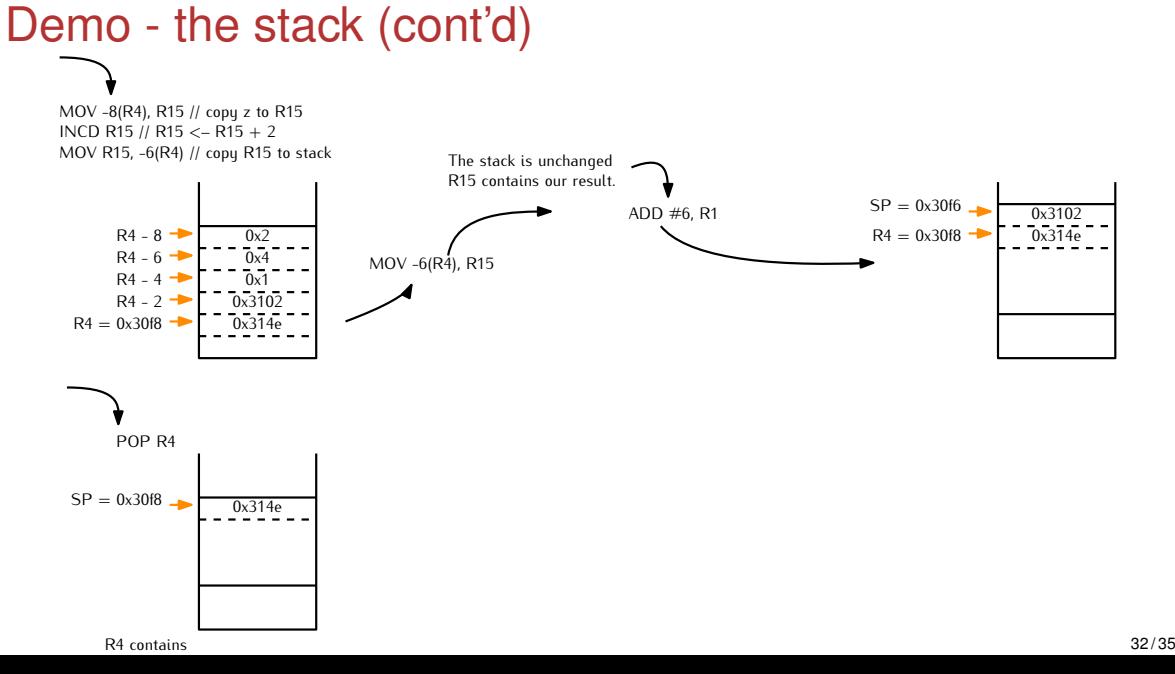

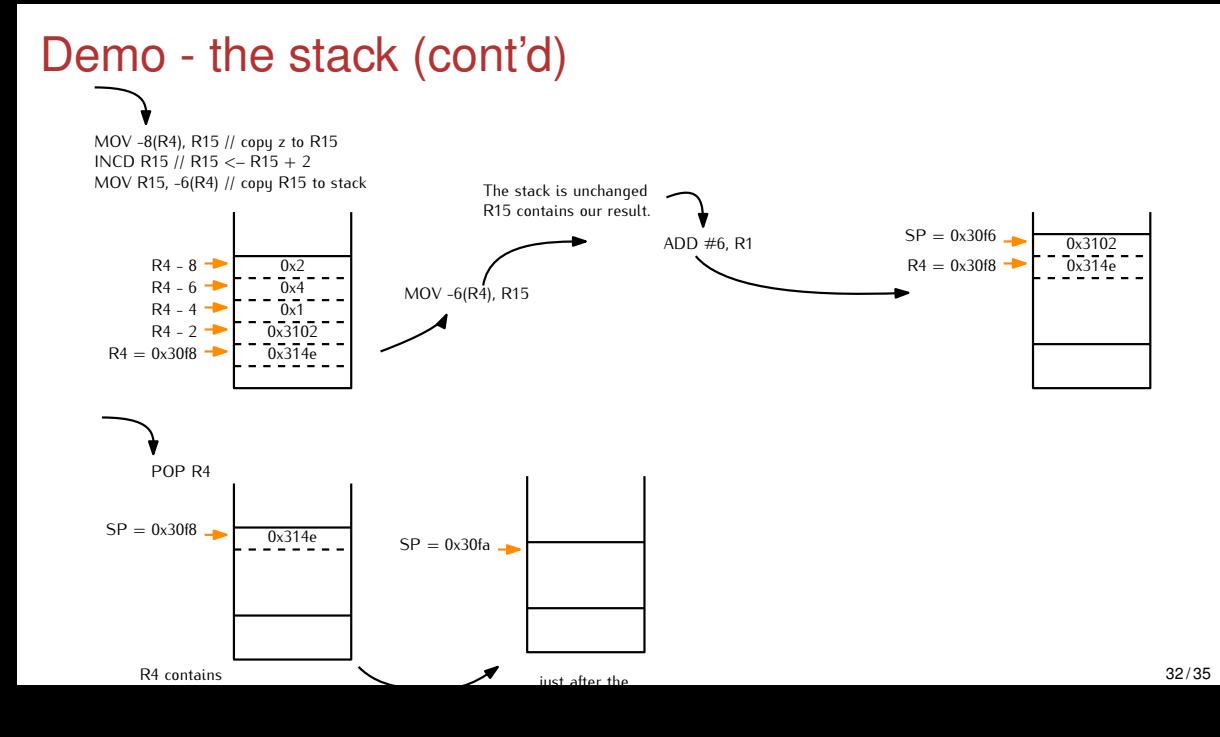

# Demo (factorial) - the code

```
int fact(int x){
  if (x == 0) {return 1;}
  else {return x * fact(x-1);}
}
```

```
int main(){
 int n,y;
 int z;
 n = 5:
 y = fact(n):
  z = y;return 0;
}
```
#### Demo (factorial) - the code

```
0000312c <main>:
 312c: 04 41 mov r1,r4
 312e: 24 53 incd r4
 3130: 31 50 fa ff add #-6,r1 ;#0xfffa
 3134: b4 40 05 00 mov #5,-8(r4) ;#0x0005, 0xfff8(r4)
 3138: f8 ff
 313a: 1f 44 f8 ff mov -8(r4),r15 ;0xfff8(r4)
 313e: b0 12 5c 31 call #0x315c
 3142: 84 4f fa ff mov r15,-6(r4) ;0xfffa(r4)
 3146: 94 44 fa ff mov -6(r4),-4(r4) ;0xfffa(r4), 0xfffc(r4)
 314a: fc ff
 314c: 0f 43 clr r15
 314e: 31 50 06 00 add #6,r1 ;#0x0006
```
#### Demo (factorial) - the code

0000315c <fact>:

- 315c: 04 12 push r4 315e: 04 41 mov r1,r4 3160: 24 53 incd r4 3162: 21 83 decd r1
- 3164: 84 4f fc ff mov r15,-4(r4) ;0xfffc(r4)
- 3168: 84 93 fc ff tst -4(r4) ;0xfffc(r4)
- 316c: 02 20 inz \$+6 ;abs 0x3172 316e: 1f 43 mov #1,r15 ;r3 As==01
- 3170: 10 3c imp \$+34 :abs 0x3192
- 3172: 1f 44 fc ff mov -4(r4),r15 ;0xfffc(r4)
- 3176: 3f 53 add #-1,r15 ;r3 As==11
- 3178: b0 12 5c 31 call #0x315c
- 317c: 02 12 push r2
- 317e: 32 c2 dint